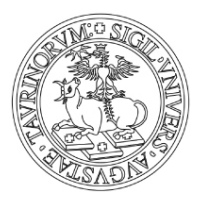

**DIPARTIMENTO DISCIENZE MEDICHE UNIVERSITA' DEGLISTUDI DI TORINO Corso Dogliotti, 14 - 10126 Torino Tel: (011) 670 5605 - compensi.medtorino@unito.it**

**D.D. Repertorio n.123/2020 Prot. n. 2543 del 23.12.2020 Albo di Ateneo rep. n. 4759 del 23.12.2020**

**COMMISSIONE BANDO BORSA DI STUDIO DI RICERCA COD. SELEZIONE n.48B/2020/DSM PER IL CONFERIMENTO DI N.1 BORSA DI STUDIO DI RICERCA DAL TITOLO: "Impiego del sequenziamento NGS per la diagnosi di pazienti con malattie monogeniche suscettibili di trapianto"**

## **IL DIRETTORE**

**Vista** la delibera del Consiglio di Dipartimento di Scienze Mediche n. 357/2020; **Visto** il bando borsa di studio di Ricerca Codice Selezione 48B/2020/DSM del 27.11.2020; **Vista** la Rettifica D.D. n. 111 del 03.12.2020 **Visto** il "Regolamento per l'istituzione di borse di studio di ricerca" dell'Università di Torino, D.R. 1665 del 14/05/2020;

## **DECRETA**

che la Commissione Giudicatrice della selezione per titoli e curriculum e colloquio per l'attivazione di una borsa di studio di ricerca risulti così composta:

**RESPONSABILE SCIENTIFICO (PRESIDENTE)** Prof. Antonio AMOROSO **ESPERTO DELLA MATERIA DELLA RICERCA** Prof.ssa Silvia DEAGLIO **ESPERTO DELLA MATERIA DELLA RICERCA** Dott.ssa Tiziana VAISITTI **(Segr. Verbalizzante) MEMBRO SUPPLENTE Dottle SUPPLENTE DESALLER EXAMPLE DE CONSTANT OF STATE OF STATE OF STATE OF STATE OF STATE OF STATE OF STATE OF STATE OF STATE OF STATE OF STATE OF STATE OF STATE OF STATE OF STATE OF STATE OF STATE O** 

**La prova orale si svolgerà il giorno 23.12.2020, alle ore 10:00 in modalità telematica, salvo successive modifiche e/o integrazioni che saranno comunicate ai candidati**

> La Direttrice del Dipartimento di Scienze Mediche (Prof.ssa Anna Sapino)

Il presente documento è conforme al documento originale ed è prodotto per la pubblicazione sul Portale istituzionale nella modalità necessaria affinché risulti fruibile dai software di ausilio, in analogia a quanto previsto dalla legge sull'accessibilità. Il documento originale con le firme autografe è a disposizione presso gli uffici della struttura competente.

*Corso Dogliotti, 14- 10126 Torino*